## Téléservice Orientation en 3<sup>e</sup>

Le téléservice Orientation (TSO) vous permet :

- de saisir des demandes d'orientation lors de la phase provisoire et de la phase définitive ;
- de consulter les réponses du conseil de classe aux demandes formulées ;
- d'accuser réception (phase provisoire), ou de faire part de leur accord ou désaccord (phase définitive) suite aux réponses du conseil de classe ;
- de consulter la décision d'orientation du chef d'établissement en cas d'accord.

Pour saisir les demandes d'orientation :

## **1/ Aller sur le site<https://teleservices.ac-montpellier.fr/>**

## **Vous avez le choix**

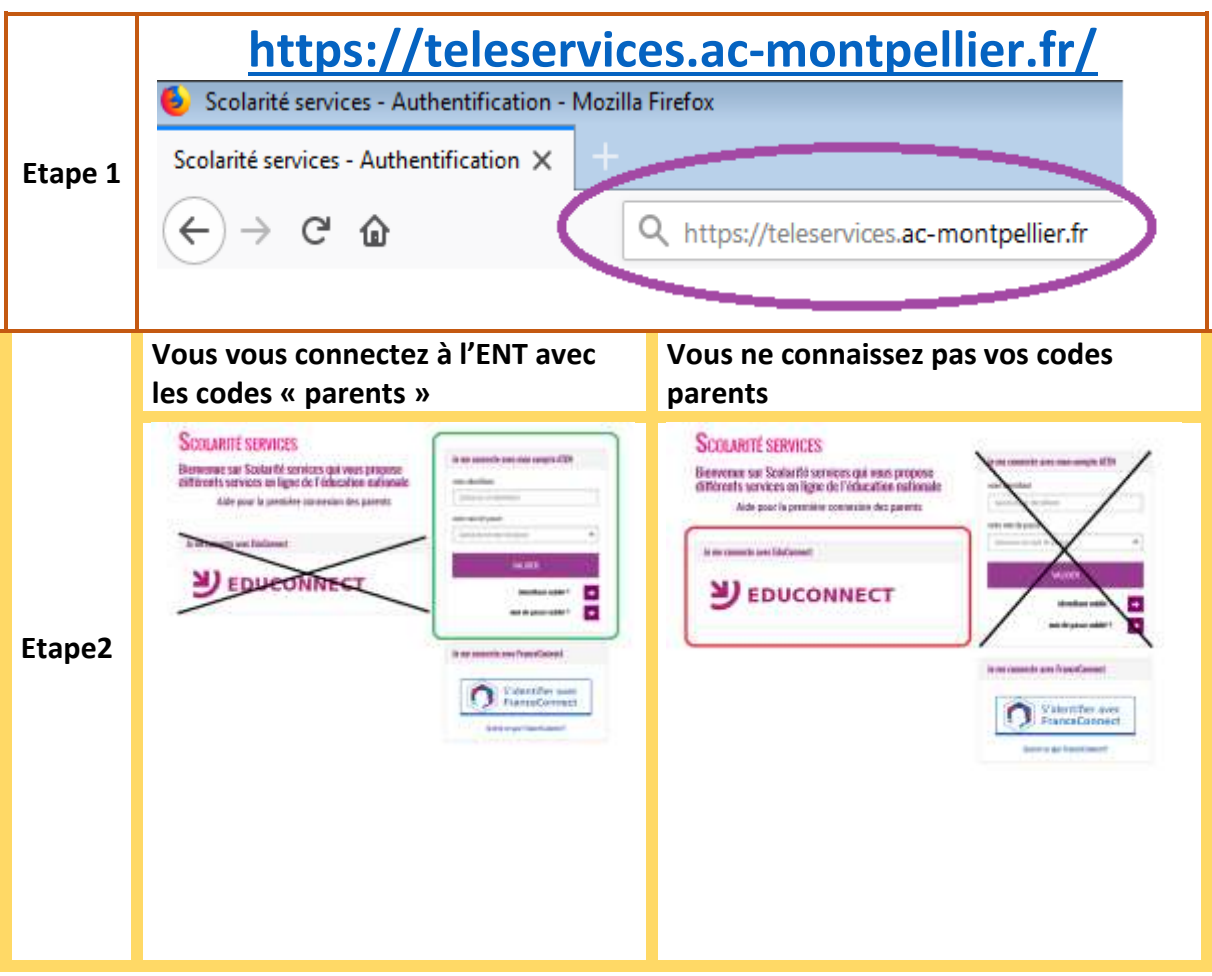

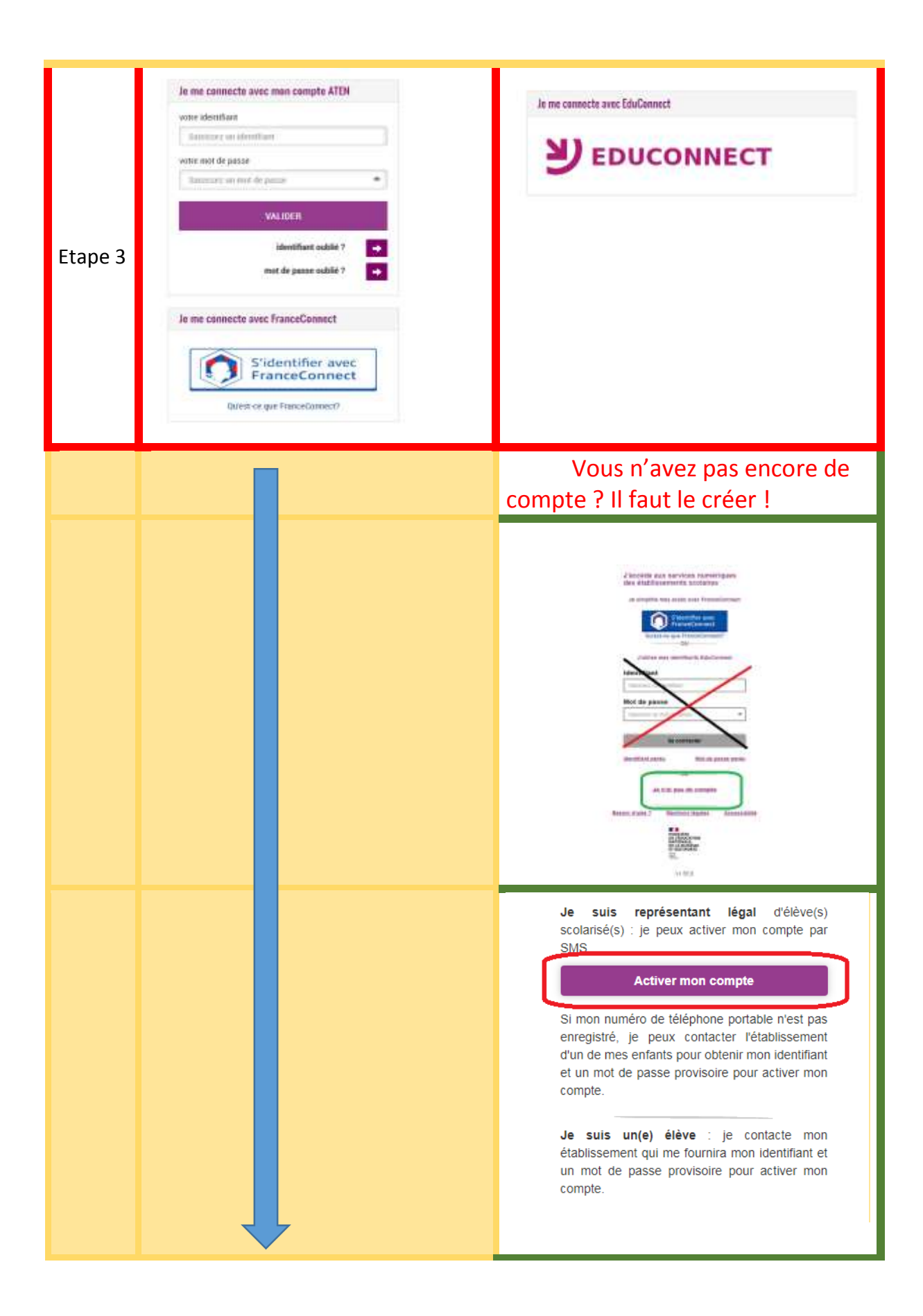

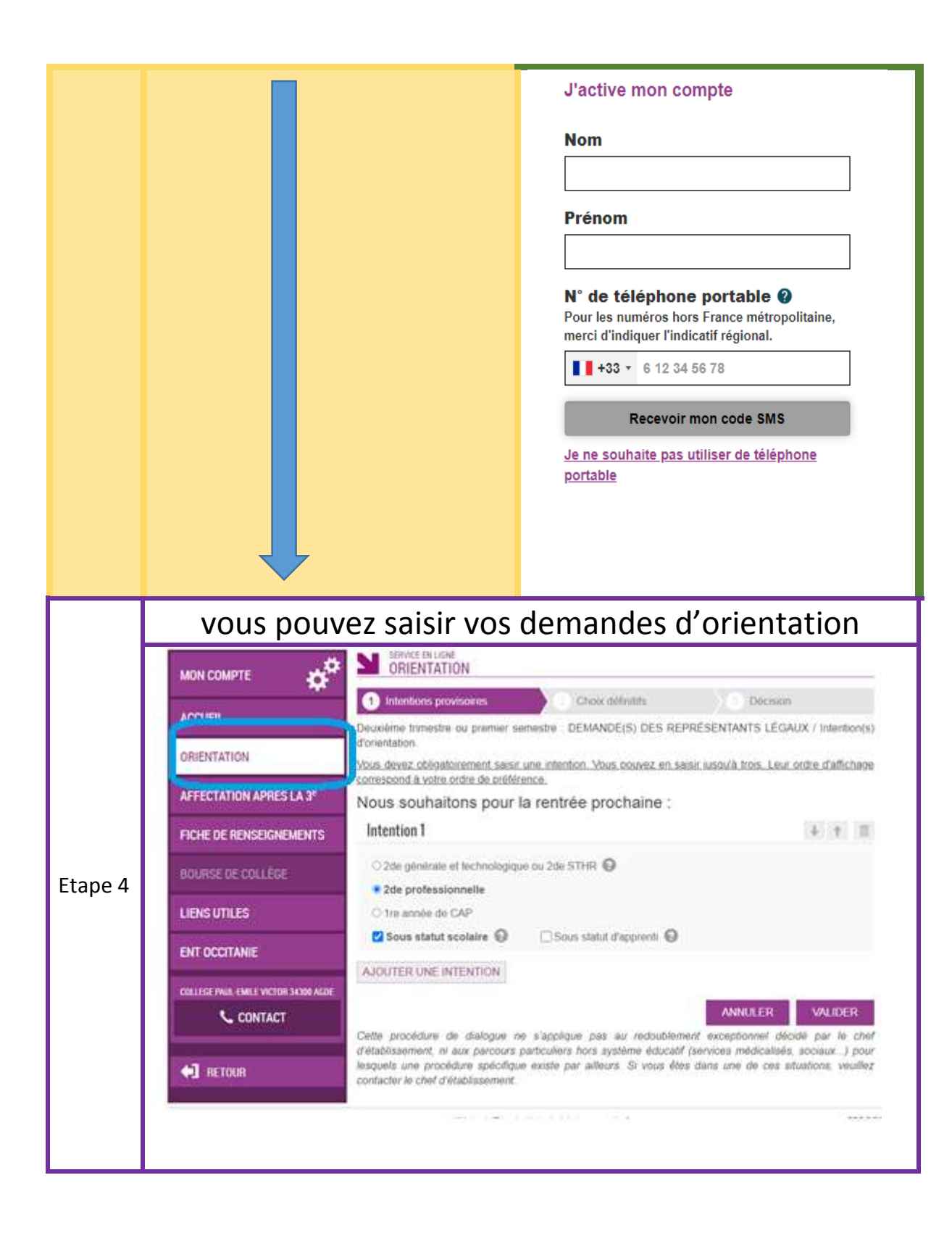